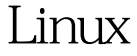

https://www.100test.com/kao\_ti2020/644/2021\_2022\_\_E5\_A6\_82\_ E4\_BD\_95\_E7\_9C\_8BL\_c103\_644767.htm

 $\lambda$ 

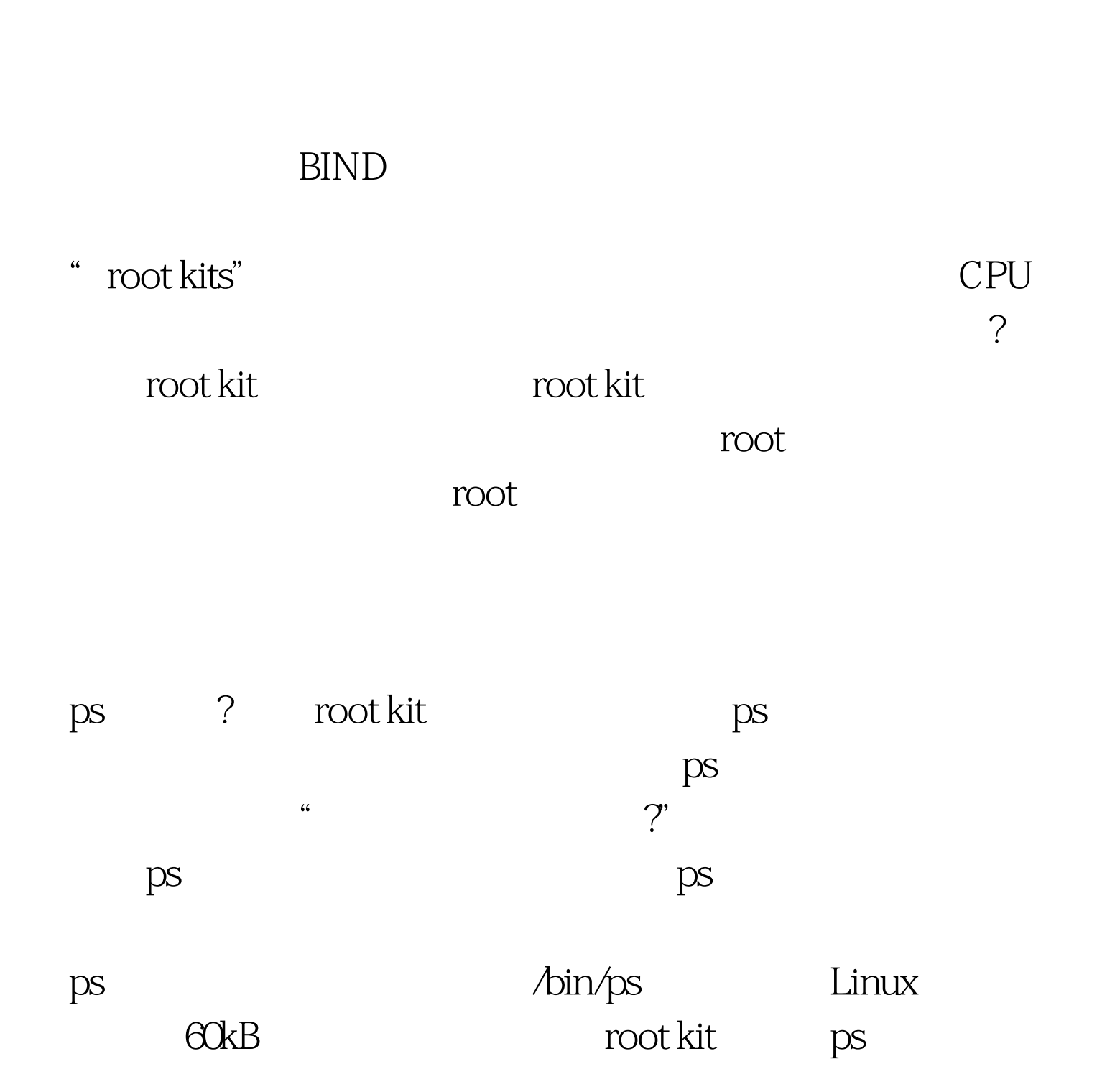

 $12kB$  root

/dev/null

 $Linux$ 

/dev/null

shell history history

 $\sim$ /.bash\_history  $\log$  $-l$  ~/.bash\_history

-rw------- 1 jd jd 13829 Oct 10 17:06

/home/jd/.bash\_history

lrwxrwxrwx 1 jd jd 9 Oct 10 19.40 /home/jd/.bash\_history - &gt. /dev/null .bash\_history

/dev/null

Internet

的Linux机器做一次检测的时候,首先检查是否有未知的用户

 $L$ inux

grep :x:0. /etc/passwd erations are controlled a controlled a controlled a controlled a controlled a controlled a controlled a controlled a controlled a controlled a controlled a controlled a controlled a controlled a controlled a controlled a root: x: 0.0 root:/root:/bin/bash

 $\beta$ 

uid do the state of the state of the state of the state of the state of the state of the state of the state of the state of the state of the state of the state of the state of the state of the state of the state of the sta

Linux GPRS Apache

章头提到的入侵检测系统比起来也差得远。 编辑特别推荐:

能的四个建议 Linux认证能帮助你找到一份好工作吗 100Test

www.100test.com